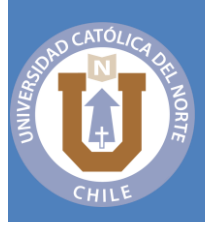

# NORMAS APA 7° EDICIÓN: Guía de Citación y Referenciación

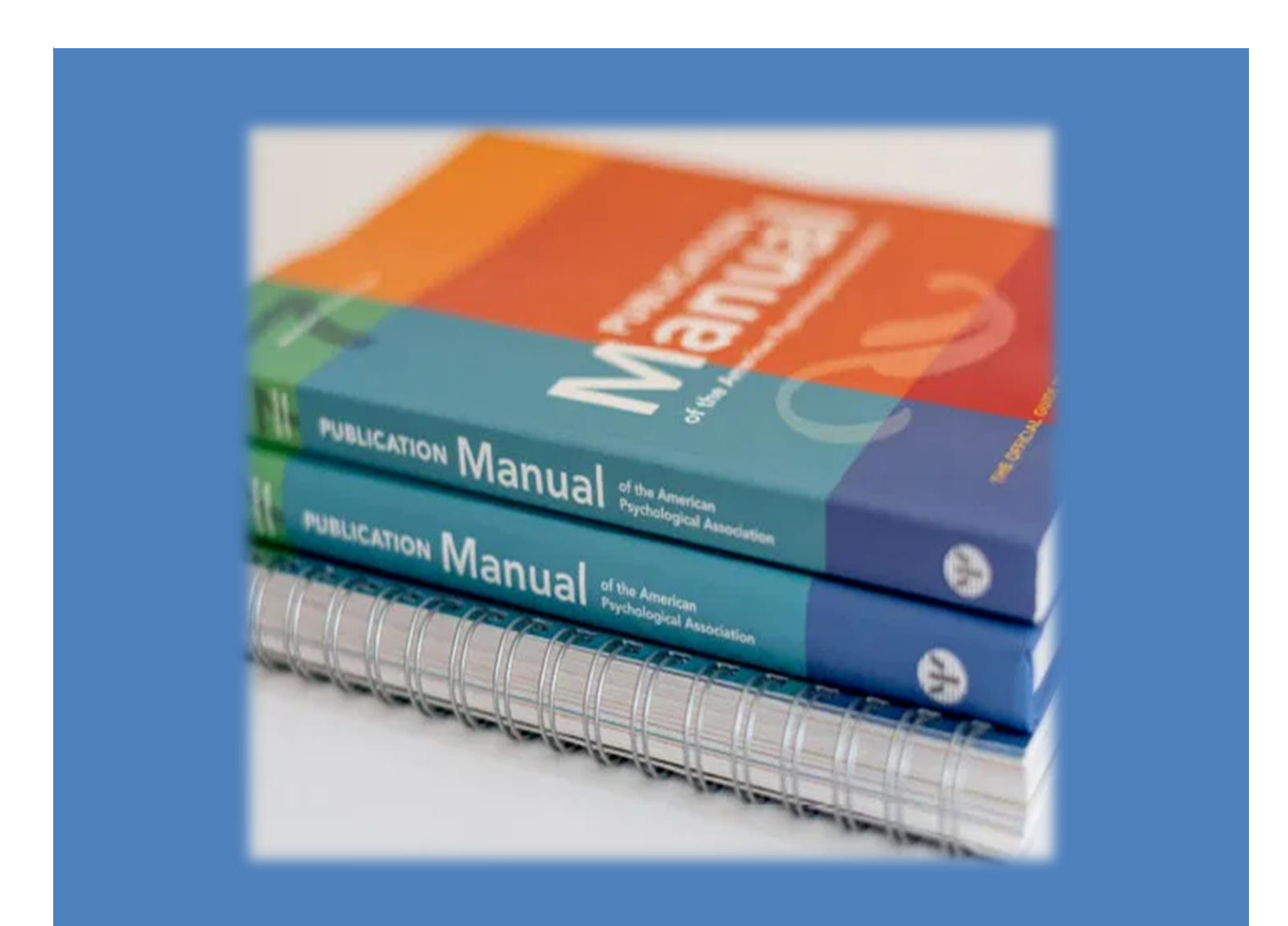

# **TABLA DE CONTENIDO**

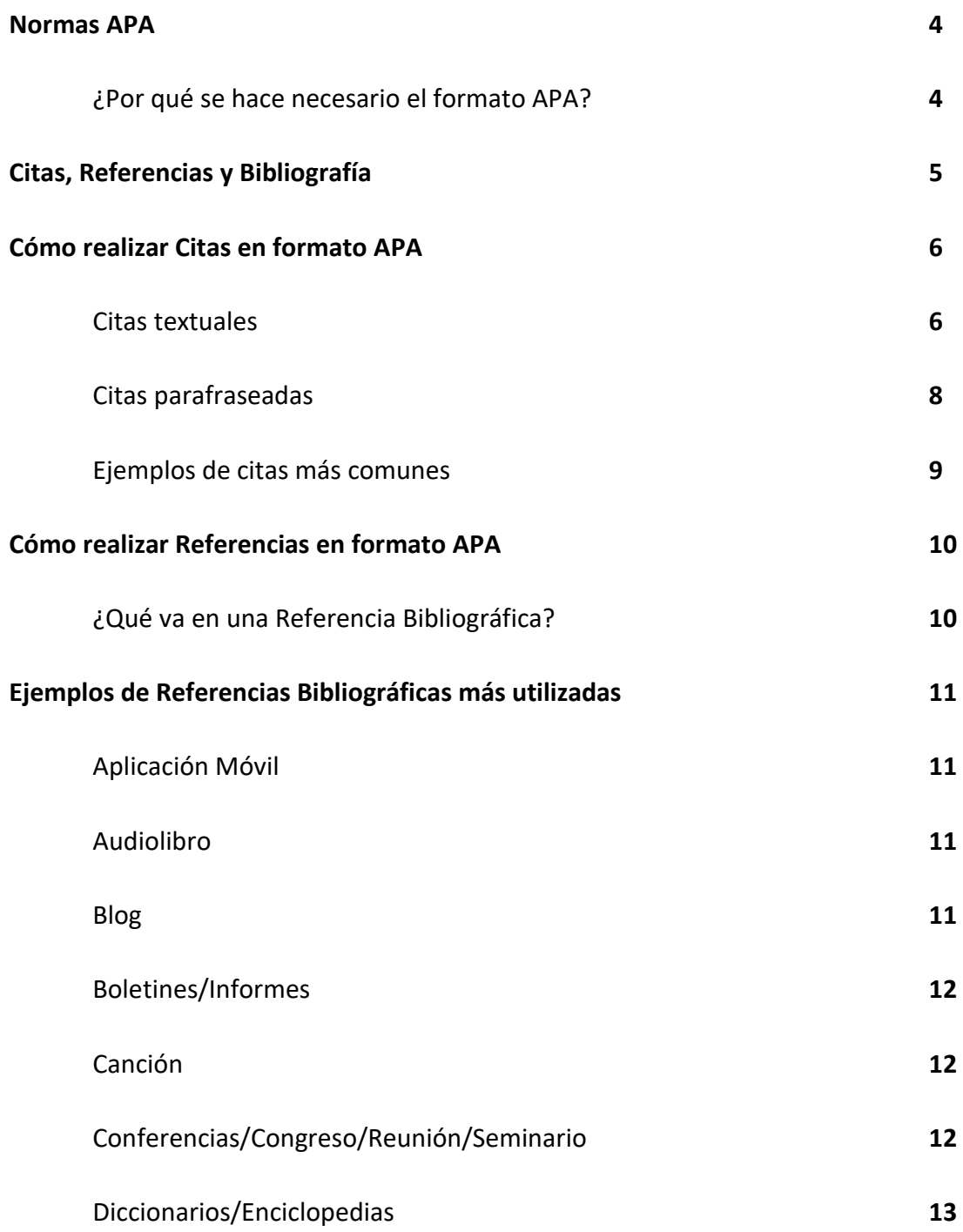

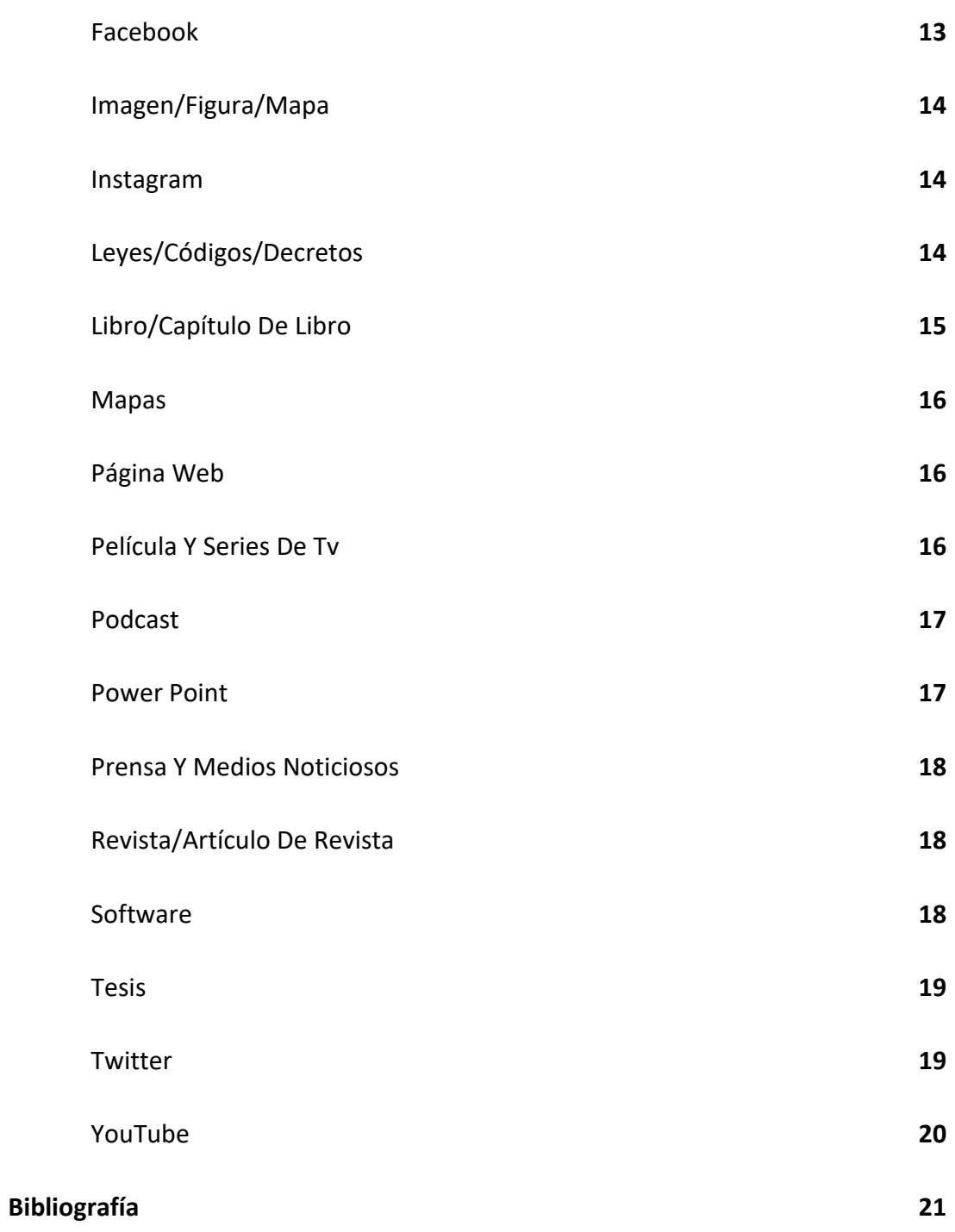

# **Normas APA**

Las siglas APA son la abreviación de la Asociación Americana de Psicología (American Psychological Association en inglés).

Las normas APA son estándares creados, con el fin de unificar la forma de presentación de trabajos escritos a nivel internacional, diseñadas especialmente para proyectos de grado o cualquier tipo de documentos de investigación

La versión más reciente es la 7° edición publicada en el 2019, de la cual elaboramos esta guía de ayuda.

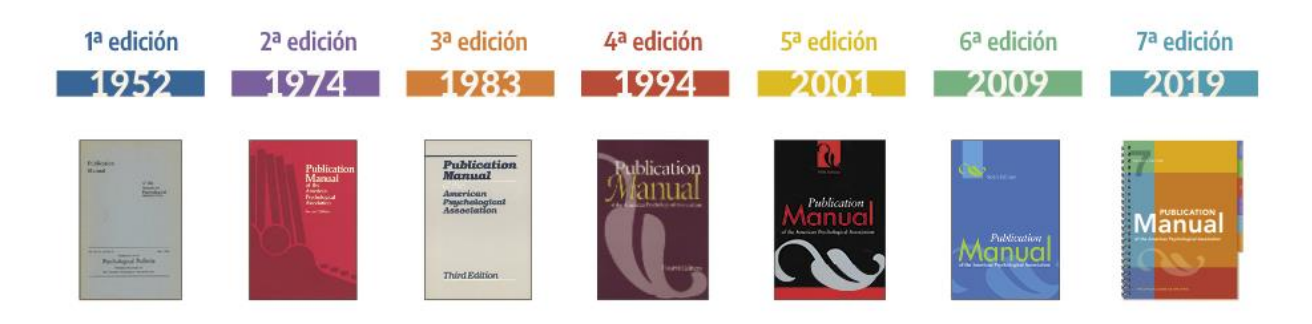

# **¿Por qué se hace necesario el formato APA?**

¿Te imaginas, si cada investigador del medio académico escribiera un artículo o tesis a su manera? Algunos lo escribirían en tamaño carta, otros en oficio. Algunos podrían citar sus referencias al comienzo de la tesis, otros al final y otros podrían decidir no agregar citas o referencias bibliográficas a sus textos. Las Normas APA (así como las otras normas de estilo como Vancouver, MLA, ISO 690, Chicago, etc.) tienen como objetivo estandarizar los textos académicos. La estandarización se da por un conjunto de reglas editoriales que definen desde los tamaños de papel, así como las márgenes, formato de encabezados, apéndices, etc.

Sin embargo, esta guía da hincapié a las citas y referencias bibliográficas.

# **Citas, Referencias y Bibliografía**

Para los iniciantes en Normas APA existe una confusión muy grande entre Citas, Referencias y Bibliografía. Acá va una explicación breve de cada uno de los términos.

Ya que si no sabemos a qué corresponde cada una de ellas, es fácil confundirse y pensar que son términos sinónimos. Sin embargo, estas presentan diferencias que resultan importantes de conocer, puesto que representan una parte clave en cualquier trabajo académico.

**Una cita**, es una forma de referencia breve, colocada entre paréntesis dentro de un texto, o añadida al final de este como nota al pie de página, al final del capítulo o al final de la obra completa y su función es identificar la publicación de la que se ha extraído la frase citada al pie de la letra.

La **referencia bibliográfica** en cambio se coloca al final del documento completo, generalmente se ordena por orden alfabético del primer elemento de la referencia. Deben incluirse solamente las obras citadas en el texto (no se debe introducir bibliografía consultada pero no mencionada)

Y la **Bibliografía**, corresponde a las fuentes o documentos consultados, cuya información, si bien sirvió como fundamento para realizar nuestro trabajo, no fue incorporada a modo de cita.

# **Cómo realizar Citas en formato APA**

Cada vez que utilices ideas de otros autores, deberás dar crédito a estas ideas. El acto de acreditar estas palabras es conocido como Citas.

Entonces "Citar algo" significa dar crédito a una idea, pensamiento o frase. Por ejemplo, si agregas una frase de alguien reconocido en tu campo de investigación debes citar al autor original. Si no realizas las citas correctamente podrás ser acusado de plagio, lo que puede tener consecuencias, tanto académicas, como jurídicas.

Las citas, pueden ser de dos formas:

# ➔ **CITAS TEXTUALES**

➔ **CITAS PARAFRASEADAS**

# **Citas textuales**

Son consideradas citas textuales, dónde reproduces exactamente las palabras del autor. Si la cita tiene **menos de 40 palabras** se presenta incrustada en el texto entre comillas o si la cita tiene **40 palabras o más** debe ser presentada en bloque, a parte del texto.

# **Ejemplos de Citas Textuales/menos de 40 palabras**

Cuando la cita tiene menos de 40 palabras se escribe inmersa en el texto, entre comillas y sin cursiva.

En caso de que la cita se encuentre en medio de una oración, luego de cerrarla con las comillas, anote inmediatamente la fuente entre paréntesis y continúe con la oración. No emplee ningún otro signo de puntuación después de los paréntesis, a menos que la oración lo requiera.

#### **Ejemplo 1**

De acuerdo a Copérnico (1543), "es la Tierra la que da vueltas al Sol, no al revés" (p.55).

# **Ejemplo 2**

En 1543, Copérnico ha concluido que, "es la Tierra la que da vueltas al Sol, no al revés" (p.55).

#### **Ejemplo 3**

De hecho, "es la Tierra la que da vueltas al Sol, no al revés" (Copérnico, 1543, p.55).

#### **Ejemplo 4**

"Es la Tierra la que da vueltas al Sol, no al revés" de acuerdo a Copérnico (1543, p.55), la cual se pasó a llamar Teoría Heliocéntrica…

#### **Ejemplo 5**

Los estudios de Copérnico (1543) concluyen que "es la Tierra la que da vueltas al Sol, no al revés" (p.55).

# **Ejemplos de Citas Textuales / 40 palabras o más**

Las de 40 palabras o más se escriben aparte del texto, en forma de bloque, con sangría (cinco espacios a la derecha), sin comillas, sin cursiva, con mismo tipo y tamaño de fuente y con interlineado doble.

Al final de una cita en bloque, cite la fuente y el número de página o párrafo entre paréntesis después del signo de puntuación final.

#### **Ejemplo 1**

Miele (1993) concluyó lo siguiente:

El "efecto placebo" que había sido verificado en estudio previo, desapareció cuando las nuevas conductas fueron estudiadas de esta forma. Las conductas nunca fueron exhibidas de nuevo aun cuando se administran drogas verdaderas. Estudios anteriores fueron claramente prematuros en atribuir los resultados al efecto placebo. (p. 276)

# **Ejemplo 2**

Las conclusiones fueron:

El "efecto placebo" que había sido verificado en estudio previo, desapareció cuando las nuevas conductas fueron estudiadas de esta forma. Las conductas nunca fueron exhibidas de nuevo aun cuando se administran drogas verdaderas. Estudios anteriores fueron claramente prematuros en atribuir los resultados al efecto placebo. (Miele, 1993, p. 276).

# **Citas Parafraseadas**

Son consideradas citas parafraseadas cuando cuentas, en tus propias palabras, las ideas de otro autor. Cada vez que parafrasee a otro autor (es decir, resuma un pasaje o reorganice el orden de una oración y cambie algunas de las palabras), también debes acreditar la fuente en el texto.

# **Ejemplos de Citas Parafraseadas**

#### **Ejemplo 1**

El índice de muertes violentas durante el siglo XXI ha aumentado de manera exponencial (Ramírez, 1983).

#### **Ejemplo 2**

Según Taleb (2016) el crac bancario del 2018 fue por cuenta de una acumulación de riesgos ocultos y asimétricos y que los banqueros estaban empeñados en búsqueda de rentas (pp. 30–31).

#### **Ejemplo 3**

Según Taleb (2019) el crac bancario del 2018 fue por cuenta de una acumulación de riesgos ocultos y asimétricos y que los banqueros estaban empeñados en búsqueda de rentas. Además, encontró que la elección de Donald Trump era obvia ya, dijera lo que dijera, se presentaba al público como una persona verdadera, al contrario, de los otros candidatos.

# **Ejemplos de CITAS más comunes**

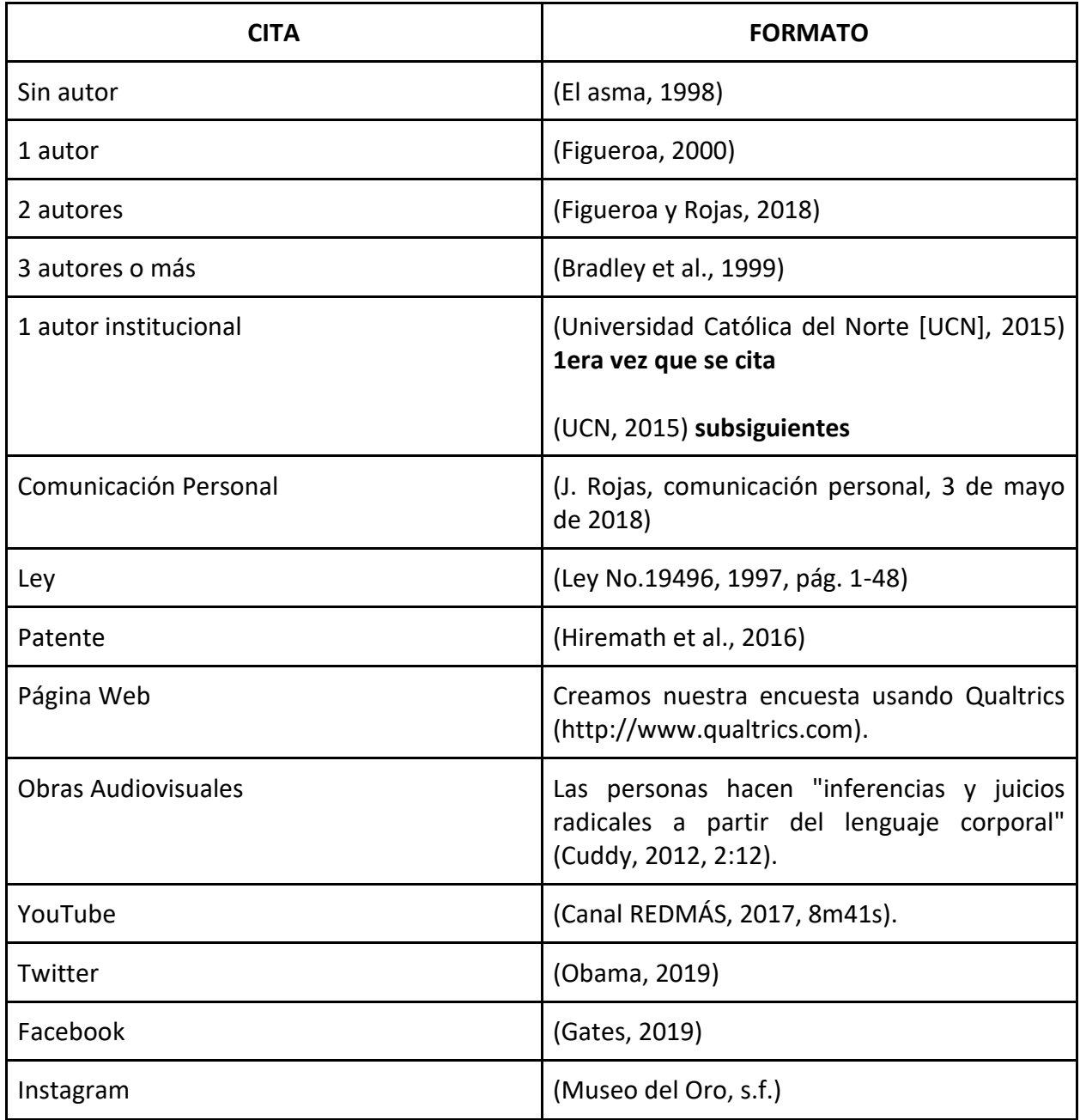

# **Cómo realizar Referencias en formato APA**

Las referencias que se incluyen al final de un trabajo académico corresponden a todos los datos del documento o fuente (apellidos y nombres del autor, año y título de la publicación, edición, lugar, editorial, número de colección, enlace de la página, etc.), a partir del que se presentaron las citas en el trabajo.

Los datos o elementos de la referencia se deben presentar siguiendo un orden sistemático, establecido según la norma de estilo utilizada (APA, MLA, Vancouver, etc.). Las referencias son fundamentales en cualquier trabajo académico, ya que permiten que los lectores del texto identifiquen los recursos usados por el autor.

Todas las referencias que se incorporan en un trabajo académico obligatoriamente deben contar con una cita dentro del texto. Esto significa que, si solo hemos consultado un documento o fuente, pero no lo incluimos como cita, no debemos presentarlo en las referencias.

# **¿Qué va en una Referencia Bibliográfica?**

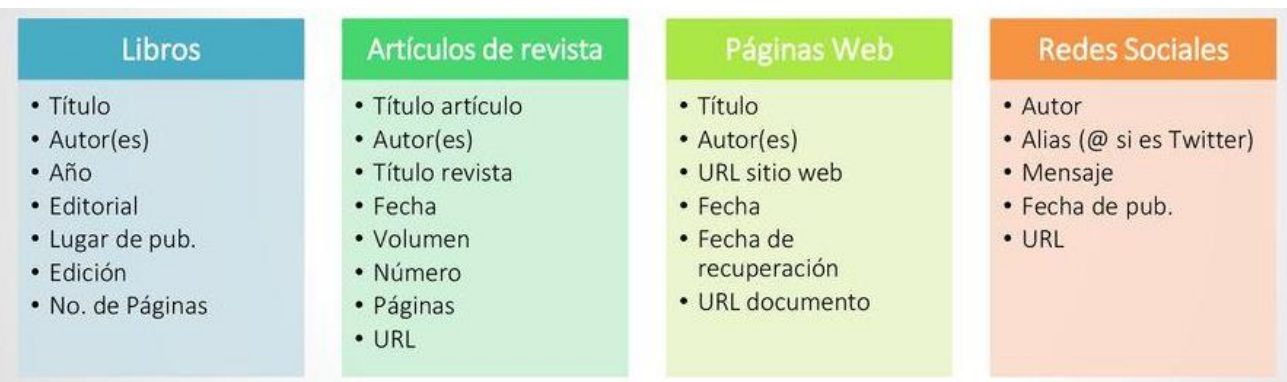

Existen unos datos básicos para cada tipo de documento a tener en cuenta:

# **Ejemplos de Referencias Bibliográficas más utilizadas**

# (en orden alfabético)

# ❏ **APLICACIÓN MÓVIL**

# **Formato**

Apellido(s) e inicial del nombre. (Año). *Título de la aplicación (en cursiva).* (Número de versión) [Aplicación móvil]. Fabricante. [http://www…](about:blank) (URL)

#### **Ejemplo**

Tik Tok Pte. Ltd. (2015). *TikTok* (18.8.4) [Aplicación móvil]. Google Play Store. <https://play.google.com/store/apps/details?id=com.zhiliaoapp.musically>

# ❏ **AUDIOLIBROS**

#### **Formato**

Apellido(s) e inicial del nombre. (Año). Título del libro (narrador o editor de audiolibro) [Audiolibro]. Plataforma. (fecha publicación original del libro). [http://www…](about:blank) (URL)

# **Ejemplo**

Jodorowsky, A. (2015). Cuentos del Intramundo (Penguin Random House Grupo Editorial,

narr.) [Audiolibro]. Odilo. (Original publicado en 2012). <https://www.bpdigital.cl/info/cuentos-del-intramundo-00049264>

# ❏ **BLOG**

# **Formato**

Apellido(s) e inicial del nombre. (día, mes y año). Título del artículo en el blog [Blog]. Nombre del Blog. [http://www…](about:blank) (URL)

# **Ejemplo**

Opazo, F. (20 de Marzo de 2020). Cómo encontrar wifi gratis en Nueva York [Blog]. La vida nómade.<https://lavidanomade.com/es/inicio/>

# ❏ **BOLETINES/INFORMES**

# **Formato**

Apellido(s) e inicial del nombre (día, mes y año). Título del boletín o informe (en cursiva). [http://www…](about:blank)(URL)

# **Ejemplo Digital**

Superintendencia de salud (Diciembre 2019). *Boletín informativo N°2: Intendencia de prestadores*. [https://www.supersalud.gob.cl/observatorio/671/articles-](https://www.supersalud.gob.cl/observatorio/671/articles-18956_recurso_1.pdf)18956 recurso 1.pdf

# ❏ **CANCIÓN**

# **Formato**

Apellido(s) e inicial del nombre o grupo (año). Título de la canción [Canción]. En título del álbum. Sello Editorial.

# **Ejemplo**

Mana (1997). En el muelle de San Blas [Canción]. Sueños líquidos. WEA latino

# ❏ **CONFERENCIAS/CONGRESO/REUNIÓN/SEMINARIO**

# **Formato**

Apellido(s) e inicial del nombre (día de inicio y termino, mes y año). Título del evento (en Cursiva) [Describir tipo de evento]. Nombre del Evento, Ciudad, País. [https://www…](about:blank) (URL si corresponde)

# **Ejemplo**

Mazzotti, M. (27-31 de enero de 2020). Las políticas de igualdad de género como políticas de Estado, para el desarrollo sostenible del país [Conferencia]. XIV Conferencia Regional sobre la Mujer de América Latina y el Caribe, Santiago, Chile. <https://conferenciamujer.cepal.org/14/es/programa>

# ❏ **DICCIONARIOS/ENCICLOPEDIAS**

#### **Formato**

Nombre de la entrada. (Año). Utilice la expresión "En" seguida del nombre del diccionario. Recuperado el día, mes y año, de [http://www…](about:blank) (URL si corresponde)

#### **Ejemplo Impreso**

Real Academia Española. (2006). Diccionario esencial de la lengua española (1a ed.). Espasa Calpe (se referencia como libro)

#### **Ejemplo Digital**

Real Academia Española. (2020). Información. En Diccionario de la lengua española (23.a ed.). Recuperado el 20 de Marzo de 2020, de <https://dle.rae.es/informaci%C3%B3n?m=form>

# ❏ **FACEBOOK**

#### **Formato**

Apellido(s) e inicial del nombre. [Usuario]. (Día mes y año). Texto del contenido [Página de Facebook]. Recuperado día, mes y año, de [https://www…](about:blank) (URL)

#### **Ejemplo Post de Facebook**

Gates, B. [Bill Gates]. (24 de abril de 2019). Una de las mejores inversiones que podemos hacer en la vida de un niño son las vacunas. Cada dólar gastado [Página de Facebook]. Recuperado el 20 de Octubre de 2019, de [https://www.facebook.com/BillGates/photos/a.10150331291841961/10156153388201](https://www.facebook.com/BillGates/photos/a.10150331291841961/1015615338820196) [96](https://www.facebook.com/BillGates/photos/a.10150331291841961/1015615338820196)

# **Ejemplo Página de Facebook**

Ilustre Municipalidad de Antofagasta (s.f.). Inicio [Página de Facebook]. Recuperado el 20 de Mayo de 2020, de<https://www.facebook.com/municipalidad.antofagasta/>

# ❏ **IMAGEN/FIGURA**

# **Formato**

Apellido(s) e inicial del nombre. (Año). Título de la imagen [Imagen]. Recuperado de [http://www…](about:blank) (URL si corresponde)

# **Ejemplo**

Guerrero, A. (2010). Día de la Fuerza Aérea Mexicana [Imagen]. Recuperado de <https://www.flickr.com/photos/30118979@N03/4346845122/>

# ❏ **INSTAGRAM**

# **Formato**

Apellido(s) e inicial del nombre [Usuario]. (día, mes y año). *Texto de la publicación en cursiva* [Descripción audiovisual] Nombre de la red social. Recuperado día, mes y año, de [http://www…](about:blank) (URL)

# **Ejemplo Perfil de Instagram**

TVN [@tvn]. (s.f). Publicaciones [Perfil de Instagram]. Instagram. Recuperado el 20 de

Marzo de 2020, de<https://instagram.com/24horascl?igshid=1m1fg7hgxjrgt>

# **Ejemplo Foto de Instagram**

TVN [@tvn]. (19 de Marzo de 2020). Usuarios reportan falla de WhatsApp, Facebook e Instagram en el mundo [Imagen]. Instagram. [https://www.instagram.com/p/CMnB\\_QnFhI0/?igshid=1d2zf7n46qg13](https://www.instagram.com/p/CMnB_QnFhI0/?igshid=1d2zf7n46qg13)

# ❏ **LEYES/CÓDIGOS/DECRETOS**

# **Formato**

Número y año de la ley. Asunto. Fecha de promulgación. Número en el Diario Oficial.

# **Ejemplo**

Ley 21015 de 2017. Incentiva la inclusión de personas con discapacidad al mundo laboral. 29 de Mayo de 2017. D.O. No. 41.972.

# ❏ **LIBRO/CAPÍTULO DE LIBRO**

# **LIBRO**

# **Formato**

Apellido(s) e inicial del nombre (Año). *Título del libro (en cursiva)* (Edición.). Editorial. [https://www…](about:blank) (DOI o URL si corresponde)

# **Ejemplo Impreso**

Kiyosaki, R. T. (2019). *Padre rico padre pobre* (6 ed.). Penguin Random House.

# **Ejemplo Digital**

Weiss, D. (2017). Taping: Autoayuda en Dolores Musculares y Otras Molestias. Elibro. <https://elibro-net.ezproxy2.ucn.cl/es/ereader/ucnbiblioteca/116284?page=1>

# **CAPÍTULOS DE LIBRO**

# **Formato**

Apellido(s) e inicial del nombre (Año). Título del capítulo. En y el autor/editor del libro (inicial del nombre y apellido(s)) y la abreviación ed. si corresponde), *Título del libro (en cursiva)*. (Edición, sólo si aparece en el libro, paginación). Editorial. [https://www…](about:blank) (DOI o URL si corresponde)

# **Ejemplo Impreso**

Kiyosaki, R. T. (2019). Lección cinco: Los ricos inventan el dinero. En R. T. Kiyosaki, *Padre rico padre pobre* (6a ed., 187-245). Penguin Random House.

# **Ejemplo Digital**

Weiss, D. (2017). Historia del kinesiotape o vendaje neuromuscular. En D. Weiss, *Taping: Autoayuda en Dolores Musculares y Otras Molestias* (1a ed., 13-17). Elibro[. https://elibro](https://elibro-net.ezproxy2.ucn.cl/es/ereader/ucnbiblioteca/116284?page=1)[net.ezproxy2.ucn.cl/es/ereader/ucnbiblioteca/116284?page=1](https://elibro-net.ezproxy2.ucn.cl/es/ereader/ucnbiblioteca/116284?page=1)

# ❏ **MAPAS**

#### **Formato**

Nombre del autor (Año). Título del mapa [Mapa]. Plataforma donde se encuentra. [http://www…](about:blank)(URL si corresponde)

#### **Ejemplo**

Instituto Geográfico Agustín Codazzi. (2012). Mapa oficial físico político [mapa]. Geoportal.<https://bit.ly/2C2AinS>

# ❏ **PÁGINA WEB**

# **Formato**

Apellido(s) e inicial del nombre (día, mes y año). Título del artículo. Nombre de la página web. Recuperado el día, mes y año, de [https://www…](about:blank)

#### **Ejemplo 1**

Becker, C. (18 de Marzo de 2021). Universidad y promoción de la salud: logros y desafíos. Universidad Católica del Norte. Recuperado el 20 de Marzo de 2020, de [http://www.noticias.ucn.cl/noticias/beneficios/universidad-y-promocion-de-la-salud](http://www.noticias.ucn.cl/noticias/beneficios/universidad-y-promocion-de-la-salud-logros-y-desafios/)[logros-y-desafios](http://www.noticias.ucn.cl/noticias/beneficios/universidad-y-promocion-de-la-salud-logros-y-desafios/)

#### **Ejemplo 2**

Universidad Católica del Norte (2021). Bibliotecas UCN. Recuperado el 20 de Marzo de 2020, de [http://online.ucn.cl/bidoc\\_new/](http://online.ucn.cl/bidoc_new/)

# ❏ **PELÍCULA Y SERIES DE TV**

#### **Formato**

Apellido(s) e inicial del nombre (director, productor, etc.) (Año). Título de la película [Película]. Nombre del estudio cinematográfico.

# **Ejemplo 1**

Zemeckis, R. (Director) (1994). Forrest Gump [Película]. Paramount Pictures.

# **Ejemplo 2**

Pina, A. (Productor) (2017- ). La Casa de Papel [Serie de Televisión]. Vancouver Media; Atresmedia; Netflix.

# ❏ **PODCAST**

# **Formato**

Apellido(s) e inicial del nombre (productor, presentador, etc.). (día, mes y año). Título del podcast. [episodio de podcast]. Nombre del sitio web (en cursiva). Nombre de la radio donde se extrajo el podcast. [https://www…](about:blank) (si corresponde)

# **Ejemplo 1**

Ramos, L. (Anfitrión). (2015-presente). Libros para emprendedores [Podcast]. *Spotify.* <https://open.spotify.com/show/0qXuVDCYF8HvkEynJwHULb>

# **Ejemplo 2**

Ramos, L. (Anfitrión). (13 de abril de 2020). Lo que no te enseñan en Harvard: Un Resumen de libros para emprendedores (N° 137) [Episodio de Podcast]. En Libros para emprendedores. Spotify[. https://open.spotify.com/show/0qXuVDCYF8HvkEynJwHULb](https://open.spotify.com/show/0qXuVDCYF8HvkEynJwHULb)

# ❏ **POWER POINT**

# **Formato**

Apellido, N. (Año). Título de la presentación [PowerPoint]. Nombre de la página web. [https://www…](https://www.xxxx.com/)

# **Ejemplo**

Sánchez, D. (2018). Equipos altamente efectivos sin gerentes [PowerPoint]. Repositorio Material Facultad de Economía.<http://www.direccion.com/slides>

# ❏ **PRENSA Y MEDIOS NOTICIOSOS**

#### **Formato**

Apellido(s) e inicial del nombre. (día, mes y año). Título del artículo en el periódico. Nombre del periódico (en cursiva). Recuperado de [http://www…](about:blank) (URL si corresponde)

#### **Ejemplo**

Gamboa, C. (21 de Marzo de 2021). Sismo 7,2 sacude a Japón: Deja heridos, casas destruidas y tsunami. *Las Últimas Noticias*. Recuperado de <https://www.lun.com/Pages/NewsDetail.aspx?dt=2021-03-21&PaginaId=12&bodyid=0>

# ❏ **REVISTA/ARTÍCULO DE REVISTA**

#### **Formato**

Apellido(s) e inicial del nombre (Año). Título del artículo. *Título de la revista (en cursiva)*, Volumen en cursiva (número de la revista), Páginas. DOI (Digital Object Identifier) o en su defecto la dirección electrónica (URL)

# **Ejemplo Impreso**

Muñoz Vila, C. (2012). Lo que se haga por un niño se hace por un pueblo. *Revista Internacional Magisterio*,7(54), 10-17.

#### **Ejemplo Digital**

Castañeda Naranjo, L. A. y Palacios Neri, J. (2015). Nanotecnología: Fuente de nuevos paradigmas. *Revista Interdisciplinaria en Nanociencias y Nanotecnología*, 7(12), 45-49. <https://doi.org/10.22201/ceiich.24485691e.2014.12.49710>

# ❏ **SOFTWARE**

#### **Formato**

Apellido e inicial del nombre o Empresa (Año). Título del programa (Número de versión) [Software]. Nombre de la institución. [https://www](about:blank)

#### **Ejemplo**

Microsoft (2015). Microsoft Word 2016 (16.0.4266.1003) [Software]. Microsoft. [www.microsoft.com](http://www.microsoft.com/)

#### ❏ **TESIS**

#### **Formato**

Apellido(s) e inicial del nombre (Año). Título de la tesis (en cursiva) [Tesis de nivel de grado, Nombre de la Universidad]. Fuente o repositorio. DOI (Digital Object Identifier), o en su defecto la dirección electrónica (URL)

#### **Ejemplo**

Meza A., P., Arratia Gopegui, P., Pérez S., M. F. y Schiavi C., G. (2012). *Indicadores emocionales en niños, niñas y adolescentes con síndrome de asperger en pruebas proyectivas gráficas: dibujo figura humana y personas bajo la lluvia* [Tesis de Posgrado, Universidad Católica del Norte]. [http://bibliotecadigital.ucn.cl/rbe/IP/tesis/20131012-](http://bibliotecadigital.ucn.cl/rbe/IP/tesis/20131012-113tesisban50540.pdf) [113tesisban50540.pd](http://bibliotecadigital.ucn.cl/rbe/IP/tesis/20131012-113tesisban50540.pdf)

#### ❏ **TWITTER**

#### **Formato**

Nombre de la persona o grupo [@usuario]. (Día mes y año). *Tweet completo (en cursiva)* [Tweet]. Twitter. [https://www…](about:blank)

#### **Ejemplo**

Obama, B. [@BarackObama]. (12 de enero de 2016). *Real oportunity requires every American to get the education and training they need to land a good-paying job* [Tweet]. Twitter[.https://twitter.com/barackobama/sthttps://www.youtube.com/c/APAPublishin](https://twitter.com/barackobama/status/687098814243549185) [gTraining/featuredatus/687098814243549185](https://twitter.com/barackobama/status/687098814243549185)

# ❏ **YOUTUBE**

# **Formato**

Apellido e inicial del nombre. [Nombre de usuario en YouTube] (Día mes y año). Título del video (en cursiva) [Video]. YouTube. [https://www…](about:blank)

# **Ejemplo Video**

Green, J. [Crash Course] (10 de agosto de 2016). 100 years of solitude part 1: Crash Course Literature 306 [Video]. YouTube. https://youtu.be/YWNcCs\_vQ

# **Ejemplo Canal**

APA Publishing Training (s.f.). Inicio [Canal de YouTube]. YouTube. <https://www.youtube.com/c/APAPublishingTraining/featured>

# **Referencias Bibliográficas**

- 1. Bibliotecas UC (2021). Guías de Normas APA 7a edición. Universidad Católica de Chile. Recuperado el 20 de Marzo de 2021, de<https://guiastematicas.bibliotecas.uc.cl/apa7>
- 2. Biblioteca US (2021). Bibliografía y citas: APA 7ª. Universidad de Sevilla. Recuperado el 20 de Marzo de 2021, de<https://guiasbus.us.es/bibliografiaycitas/apa7>
- 3. Mastromatteo, J. D. (2020). Adaptación brevísima del Manual de Publicaciones de la American Psychological Association (APA). Universidad Autónoma de Chihuahua. <https://drive.google.com/file/d/1peH1Mex6VWCA0KRtjusTEv1IB4Ecleb8/view>
- 4. Moreno D., Carrillo. J. (2019). *Normas APA 7.ª edición: Guía de citación y referenciación*  (2a ed.). Ediciones Universidad Central. [https://www.ucentral.edu.co/sites/default/files/inline-files/guia-normas-apa-7-ed-](https://www.ucentral.edu.co/sites/default/files/inline-files/guia-normas-apa-7-ed-2020-08-12.pdf)[2020-08-12.pdf](https://www.ucentral.edu.co/sites/default/files/inline-files/guia-normas-apa-7-ed-2020-08-12.pdf)
- 5. Sánchez, C. (29 de noviembre de 2019). Inicio. Normas APA (7ma edición) [Blog]. Normas APA.<https://normas-apa.org/contacto/>